## Address Verification

**Objective:** To verify your mail list addresses in ConnectRight Mailer in order to meet USPS© requirements.

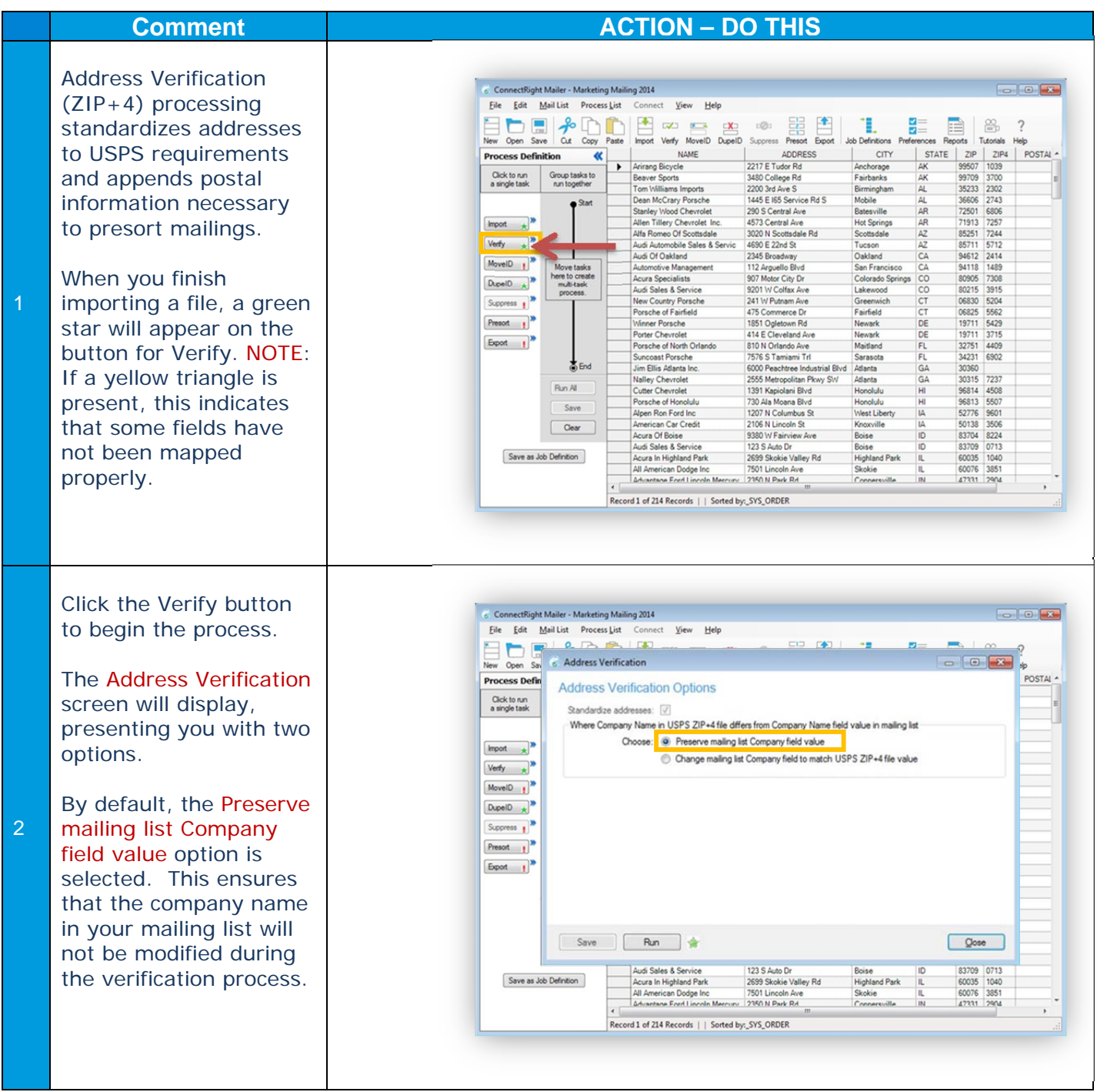

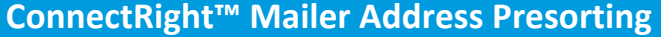

Т

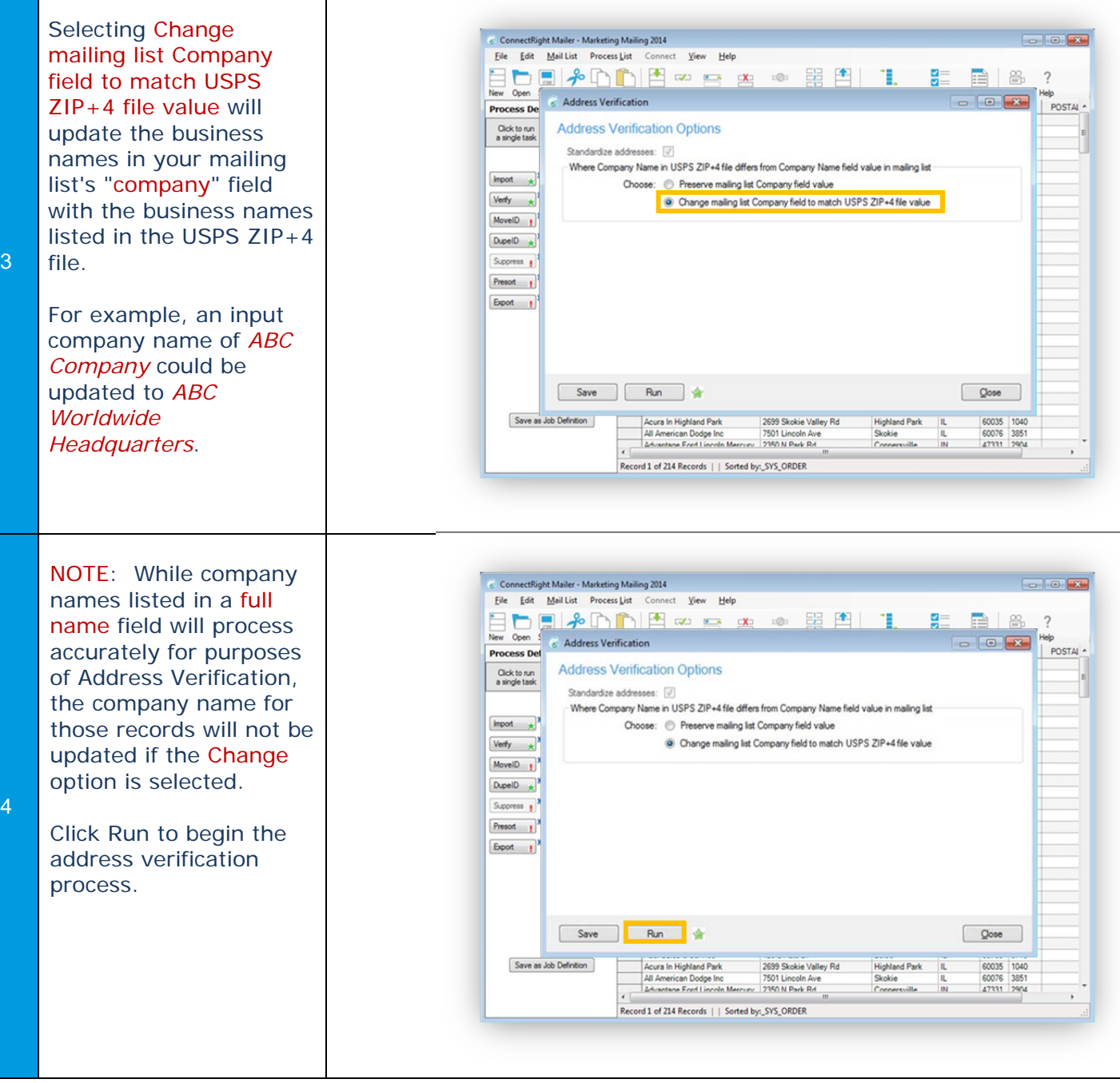

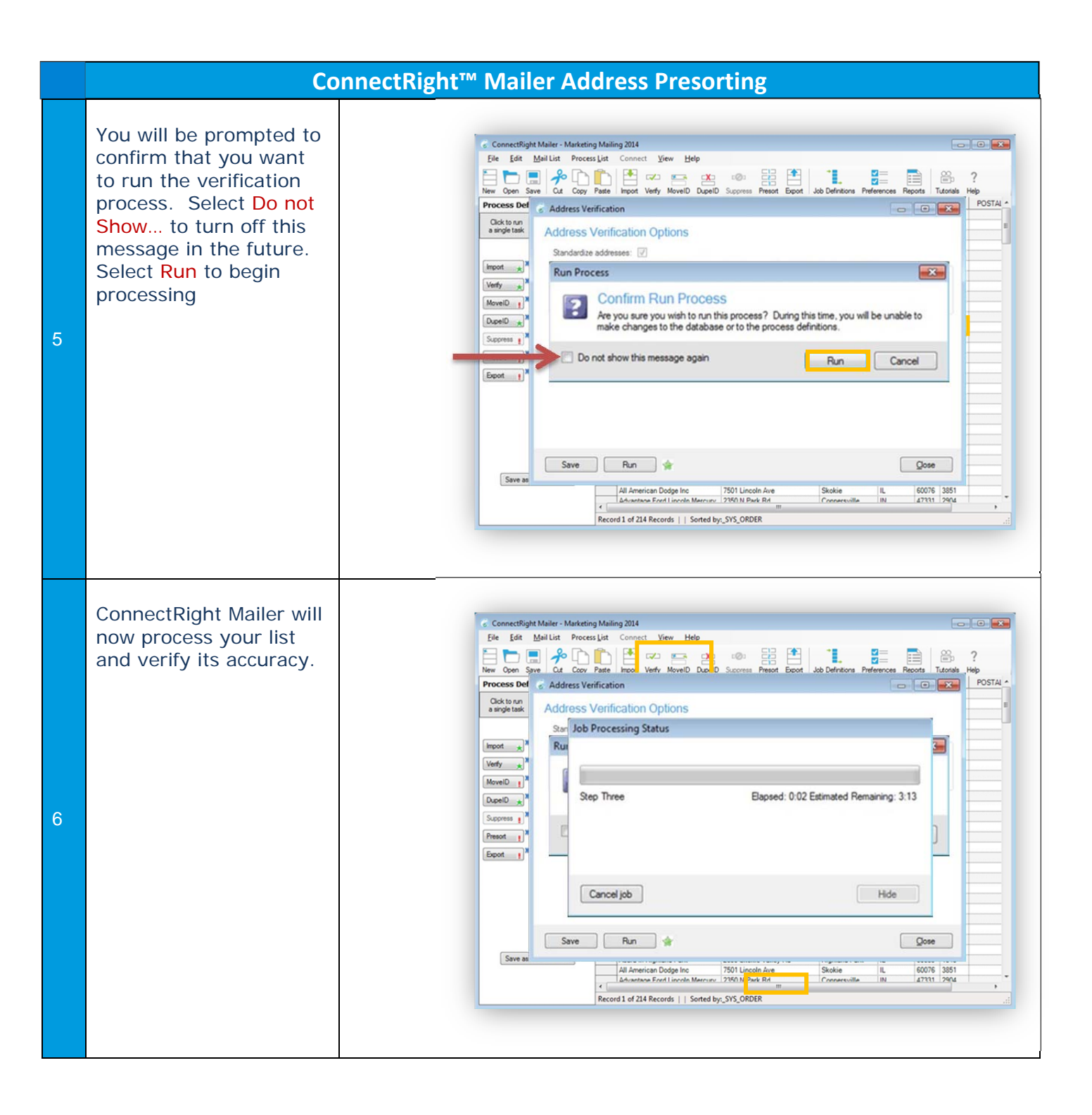

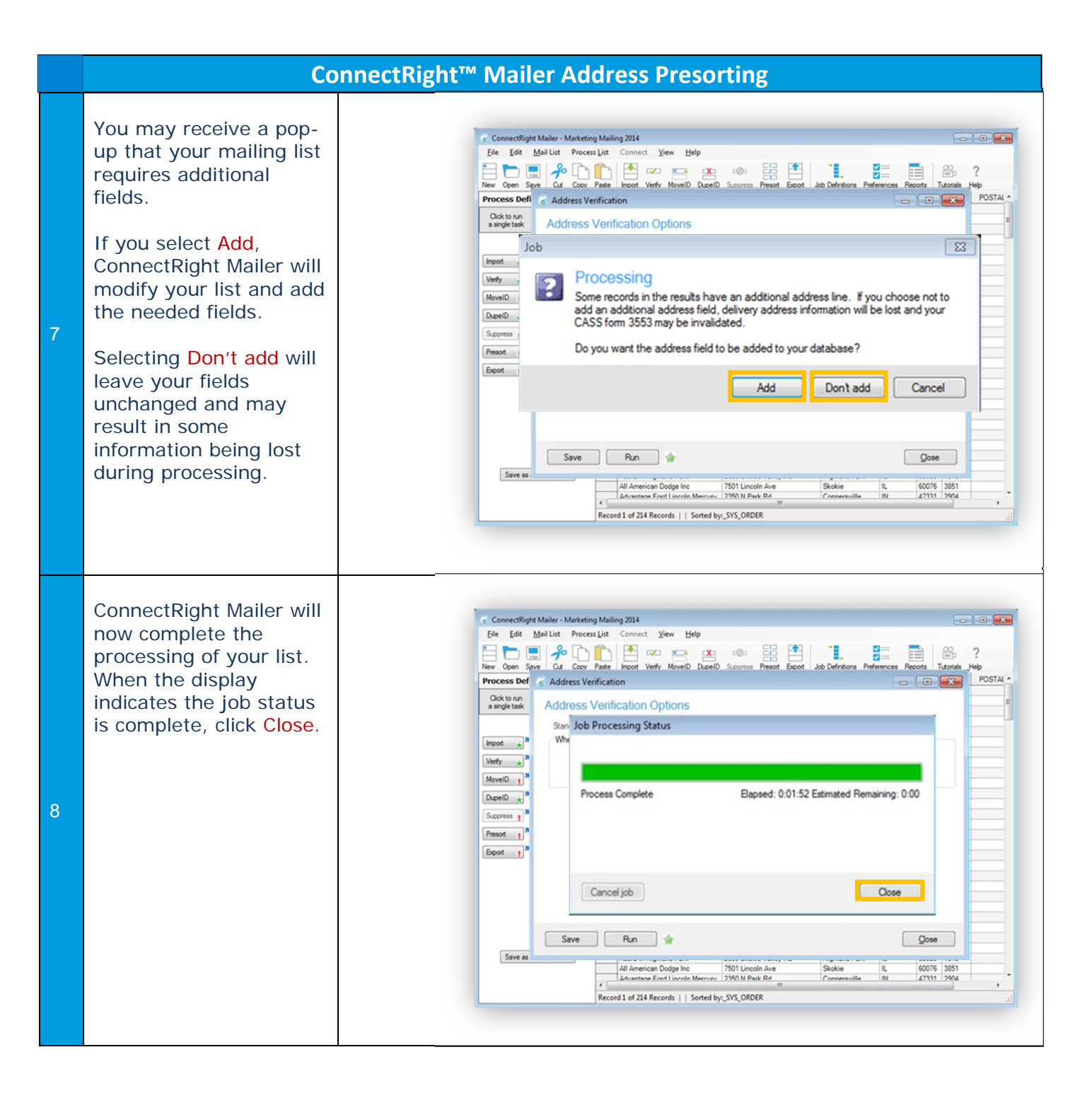

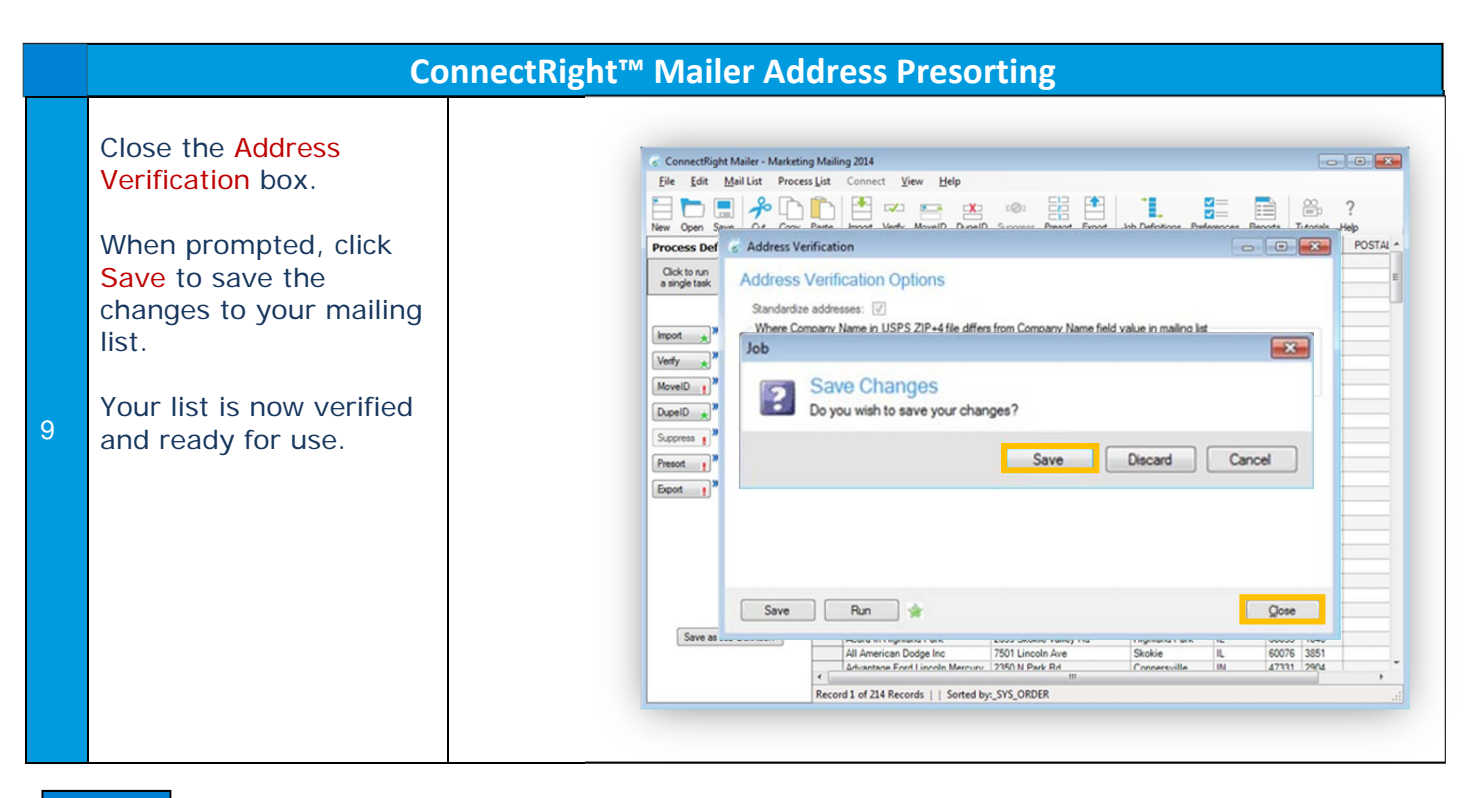

NOTES: